Go to *IARSS.org/compliance* or to the District Compliance page on our website under the Administrator tab (www.roe8.com) for links

- [ROE/District login for Compliance System](http://compliance.iarss.org/)
- Log in w/ username and password
- If you wish to add users (principals, secretaries, etc.), send Assistant Regional Superintendent their name and email address and they will be will added
- 15 minute webinar <http://iarss.org/professional-development/webinars/compliance-webinar/>

## **First time…**

• Dashboard: Indicates progress and score

Total

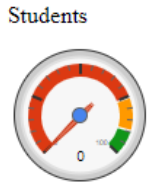

Staff / Personnel Training

Policy / Governance

Health, Life, Safety

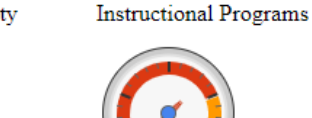

• Documents: A listing of all documents you have uploaded. You may also add more documents and/or website links (URLs) from here

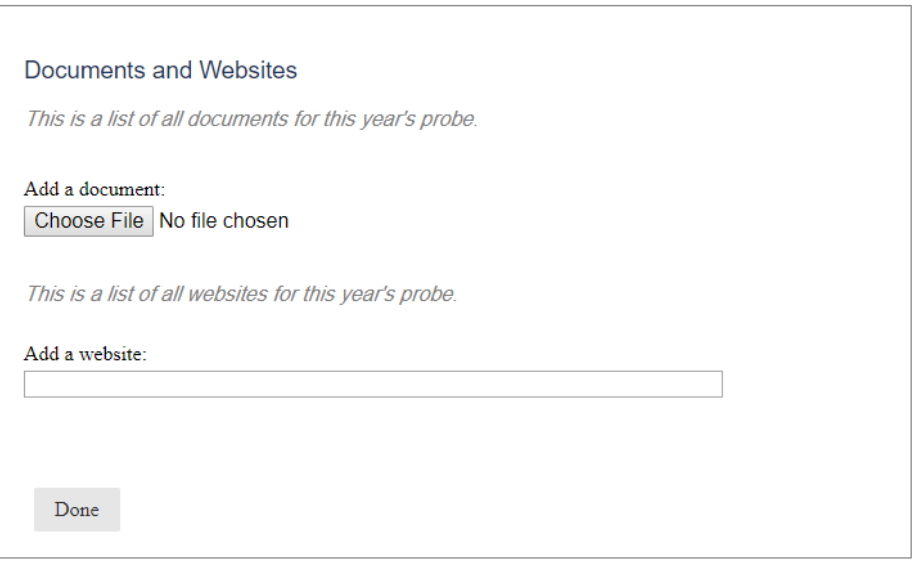

• Demographics: Complete this section

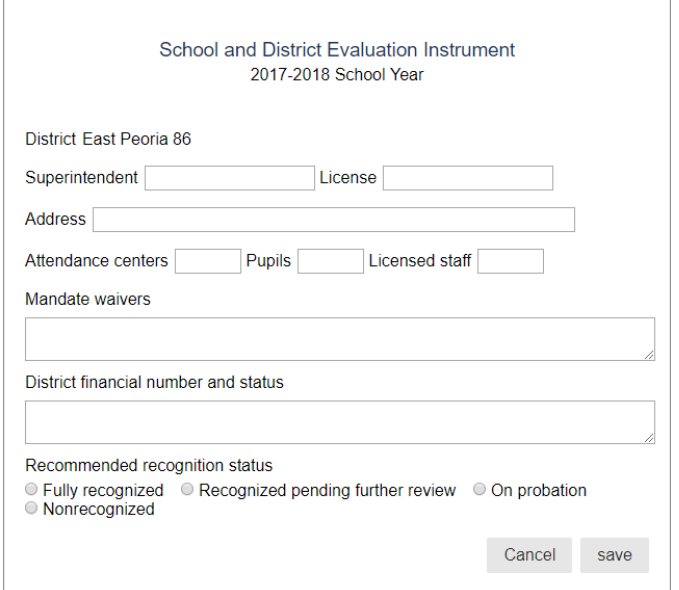

- Summary:
	- o enter districts participants ( can be completed later)
	- o ROE will complete Areas of Noncompliance and Comments

## **Get started…**

- Click a section
	- o Check your compliance status in your opinion

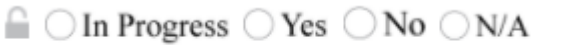

## Add Document or Website

o Upload support document or direct website link

 $\Box$  O In Progress  $\bigcirc$  Yes  $\bigcirc$  No  $\bigcirc$  N/A

- Add Document or Website o
	- **Individual policy is preferred**
	- **If larger document, please indicate specific document page # of evidence**

厑

- If website, copy and paste specific URL going directly to evidence page
- o Add your necessary comments or clarification

## **Hints/Tips…**

- Reference Guide Link shows examples of required evidence and/or method of verification
- $\blacktriangleright$  District cannot flag or lock an item only ROE can do this, items flagged will need further information or if there is a school house, will be done at on site visit
- $\bullet$  If an item is locked by the ROE, no further edits can occur
	- o Only the ROE can lock items, ROE locked items will be considered complete
- **Example 3 School house icon** means it is an item that will be verified on site and will be flagged
- If evidence document or link is not included, we will have to pester and gather it from you